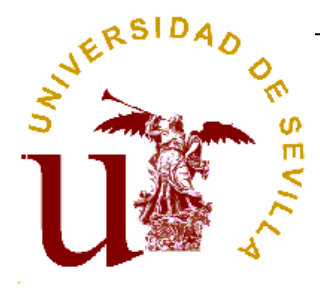

 **PARTAMENTO DE ECONOMÍA FINANCIERA**  *Y*  **DIRECCIÓN DE OPERACIONES**

# **Escuela Universitaria de Estudios Empresariales**

**Programa de la asignatura**

# **Técnicas y Métodos de**

# **Racionalización Administrativa II**

**Curso 2003-04**

# http://www.aloj.us.es/defdo/tmra2

Diligencia para hacer constar que el presente programa es el depositado por el Dpto. en este Centro. El Secretario del Centro: José Ángel Pérez López

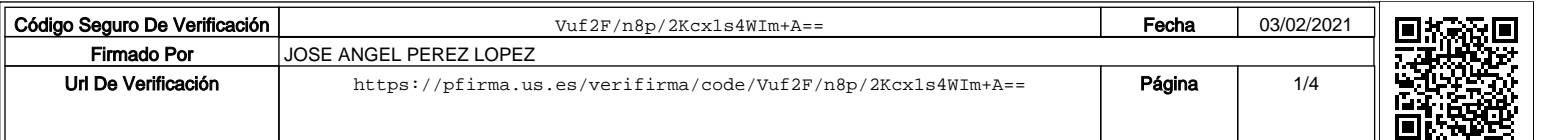

### **PARTE I. EL SISTEMA DE INFORMACIÓN Y LA TOMA DE DECISIONES EN LA EMPRESA**

Tema 1. La información y el sistema de información en las empresas.

- 1. El sistema de información y su relación con los objetivos globales de la organización.
- 2. Información y niveles decisionales. Los subsistemas del sistema de información.
- 3. El subsistema de información operativo: las aplicaciones transaccionales (TPS).
- 4. El subsistema de información gerencial (MIS).
	- a. Los sistemas de soporte a la decisión (DSS).
	- b. Los sistemas de información para la dirección (EIS).
- 5. Tendencias actuales.

### **PARTE II. SOFTWARE DE APOYO AL PROCESO DECISIONAL**

Tema 2. Modelización de la gestión empresarial a través de las hojas de cálculo

- 1. El entorno de trabajo de las hojas de cálculo: el caso de EXCEL
- 2. Conceptos básicos de la hoja de cálculo. Modelos de cálculo
- 3. Funciones lógicas y escenarios
- 4. Simulación y optimización
- 5. Validación de datos y tablas dinámicas

Tema 3. Modelización de la gestión empresarial a través de los sistemas gestores de bases de datos

- 1. Ficheros y Bases de Datos
- 2. Conceptos relativos a las bases de datos. Tipología de bases de datos
- 3. Diseño de bases de datos relacionales
- 4. Nueva metodología para el diseño de bases de datos relacionales. Estudio de casos.
- 5. Diseño de una de base de datos mediante MS Access
- 6. Introducción de datos en Access
- 7. Gestión de datos en Access: las consultas
- 8. Gestión avanzada en Access

#### **OBJETIVO**

El objetivo de esta asignatura es dar a conocer al alumno algunas de las implicaciones que las **Nuevas Tecnologías de la Información y de las Comunicaciones** (NTICs) tienen en la administración y gestión de las empresas. Debido a las limitaciones de la signatura (4,5 créditos), nos centraremos en el estudio de las herramientas y tecnologías de la información y de las comunicaciones que apoyen el proceso de toma de decisiones en la empresa en los niveles tácticos y estratégicos. En la asignatura Técnicas y Métodos de Racionalización Administrativa I (asignatura obligatoria del primer cuatrimestre), se ha abarcado las aplicaciones transaccionales clásicas en la gestión empresarial, así como las múltiples implicaciones que la red de redes, Internet, tiene en la moderna gestión empresarial.

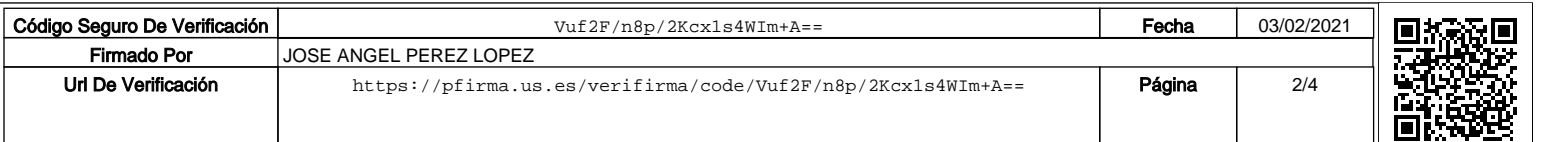

### **METODOLOGÍA**

El desarrollo de las clases se hará en las aulas informáticas de la Escuela de Estudios Empresariales, con el apoyo continuo del ordenador. No obstante, algunos de los contenidos de la asignatura tienen un marcado carácter teórico, lo que no evita que para su exposición se haga un uso intensivo de los equipos informáticos.

El material necesario para el desarrollo de las clases estará a disposición del alumno, tanto en copistería, como en la página web de la asignatura (**http://www.aloj.us.es/defdo/tmra2**). Dado que el alojamiento de nuestras páginas se produce en el servidor institucional de la Universidad de Sevilla, rogamos a se acceda a él con el tiempo de antelación suficiente para evitar que, improbables pero posibles problemas de carácter técnico impidan el acceso a la información.

#### **SISTEMAS DE EVALUACIÓN**

En la medida de lo posible, se procurará que la evaluación sea continua, con el fin de que los alumnos puedan aprobar la asignatura sin examinarse. Para ello, se tendrán en cuenta la asistencia e intervenciones en clase, la elaboración y exposición de trabajos y, en definitiva, cualquier otra actividad que demuestre los conocimientos de los alumnos en los contenidos de la asignatura.

Además, se realizará un examen para aquellos alumnos que quieran hacerlos en las convocatorias establecidas por los estatutos de la Universidad, sobre los distintos contenidos impartidos en la asignatura. La modalidad del examen, normas de realización del mismo, lugar, fecha y hora se publicarán oportunamente, tanto en la web (**http://www.aloj.us.es/defdo/tmra2**) como en el tablón de anuncios de la asignatura. Es, pues, **muy recomendable leer la convocatoria del examen** que se publicará en fechas anteriores a la realización del mismo.

- Sólo en el supuesto de la que la fecha del examen coincida con otra correspondiente a un curso inferior, o a una del mismo curso con carácter obligatorio o trocal, se podrá solicitar la realización en fecha distinta de la acordada.
- Una vez el alumno reciba el enunciado, se considerará presentado al mismo.

#### **PROFESORADO Y HORAS DE TUTORÍA**

Los profesores de la asignatura somos:

**Coordinador:** Rafael Castañeda Barrena **(rafacas@us.es)** Miguel Ángel Domingo Carrillo **(piter@us.es)** Enrique Llacer Rubio **(ellacer@us.es)** Rafael del Pozo Baraja **(pozo@us.es)** Miguel Ángel Ríos Martín **(rios@us.es)**

El lugar y horario de las tutorías estará publicado en el tablón de anuncios del departamento, así como en la web de la asignatura. Se ruega asistir a las tutorías del profesor que le haya impartido la materia objeto de consulta y en el horario publicado. Tenga en cuenta que éste podrá cambiar a lo largo del curso. También es posible realizar las consultas a través del correo electrónico del profesor.

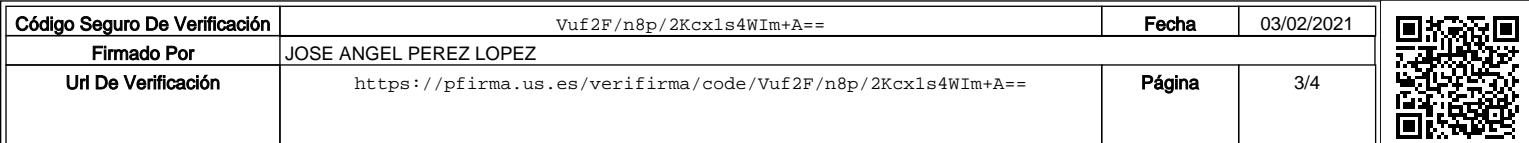

**Cualquier comunicación relativa a la signatura e independiente del profesor que imparte las clases, podrá dirigirse al coordinador de la asignatura:** Rafael J. Castañeda Barrena (rafacas@us.es)

## **BIBLIOGRAFÍA**

Nuestra asignatura evoluciona al ritmo que lo hacen las Nuevas Tecnologías de la Información y de las Comunicaciones, por lo que nos resulta imposible cerrar una bibliografía que recoja el cuerpo de conocimientos a impartir. Por ello, es muy recomendable visitar la página web de la asignatura, con objeto de obtener la bibliografía y referencias actualizadas den cada momento.

#### **BIBLIOGRAFÍA**

Laudon, K.C y Laudon, J.P. (1996). Administración de los Sistemas de Información. Prentice Hall. México

Laudon, K.C y Laudon, J.P. (2002). Sistemas de Información Gerencial. Prentice Hall. México Luna Huertas, P y otros (1998). Aprendiendo hoja de cálculo con casos prácticos. McGraw-Hill, Madrid.

Simpson, Alan y Robinson, Celeste (1999). Access 2000. Ed. Anaya, Madrid.

Viescas, J (1999). Running Microsoft Access 97. McGraw-Hill.

Walkenbach, J. yUnderdahl, B. El libro de Excel 2002. Anaya Multimedia, 2002. Courter, G. y Marquis, A. La Biblia de Excel 2002. Anaya Multimedia, 2002.

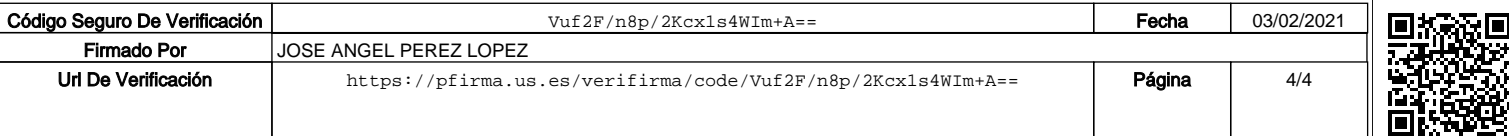